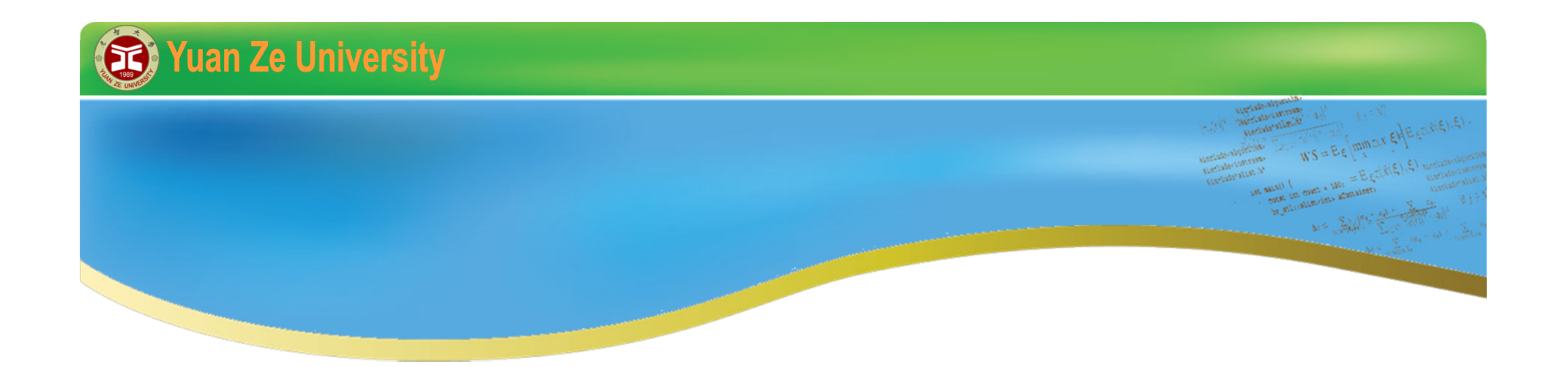

# **C++ 程式初探 IV 2015暑期**

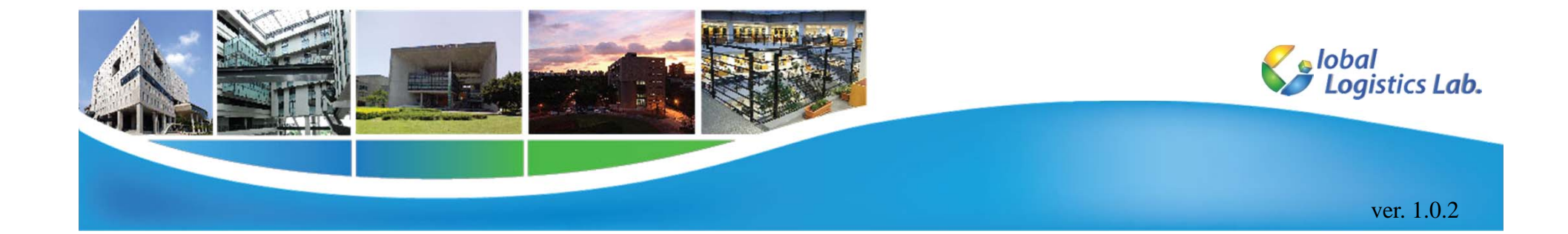

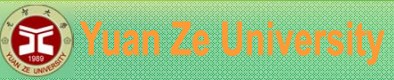

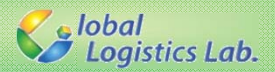

### **C++ 程式 IV – 大綱**

- 1.時間函式
- 2.格式化輸出
- 3.遞迴函式(recursion)
- 4.字串
- 5.字串轉型

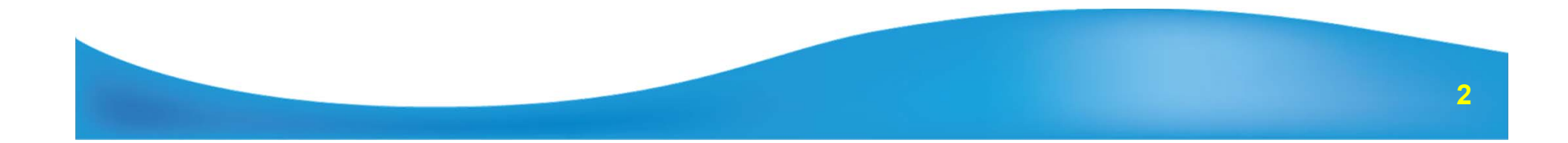

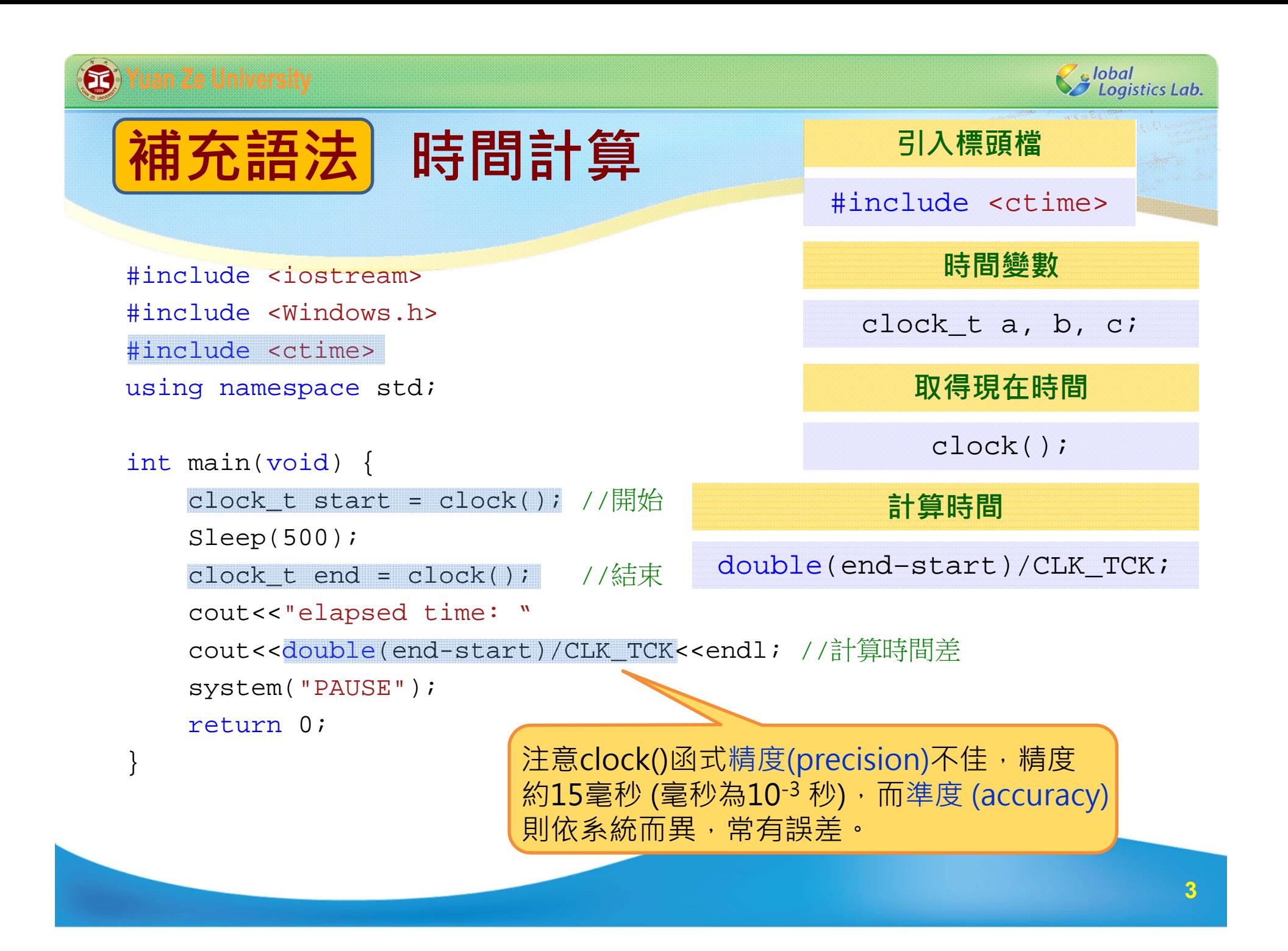

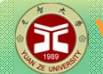

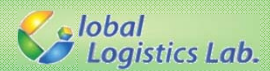

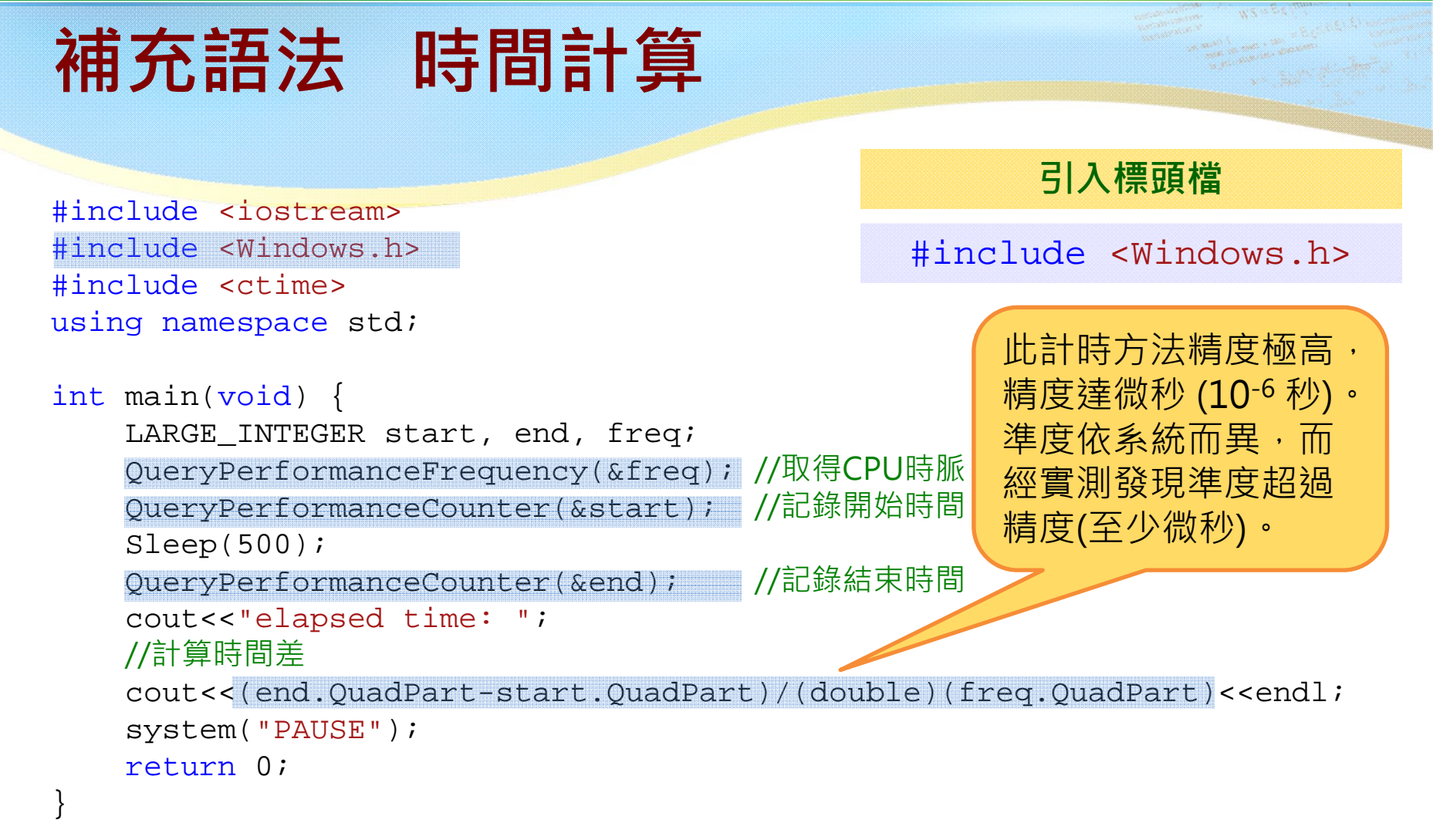

#### **參考資料:**

https://msdn.microsoft.com/zh-tw/library/windows/desktop/dn553408(v=vs.85).aspx

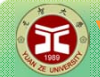

{

}

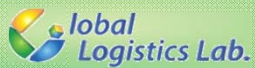

**格式化輸出**

#include<fstream> #include<iomanip> using namespace std;

```
int main(void)
```

```
ofstream fout("result.txt");
```

```
for(int i=1; i<=3; i++) {
    for(int j=1; j<4; j++)
         fout \leq left \leq setw(5) \leq (i * j);fout<<endl;
}
```
setw(n) **固定格式輸出 向右對齊(default)**

right

**向左對齊**

left

```
system("PAUSE");
return 0;
```
**5**

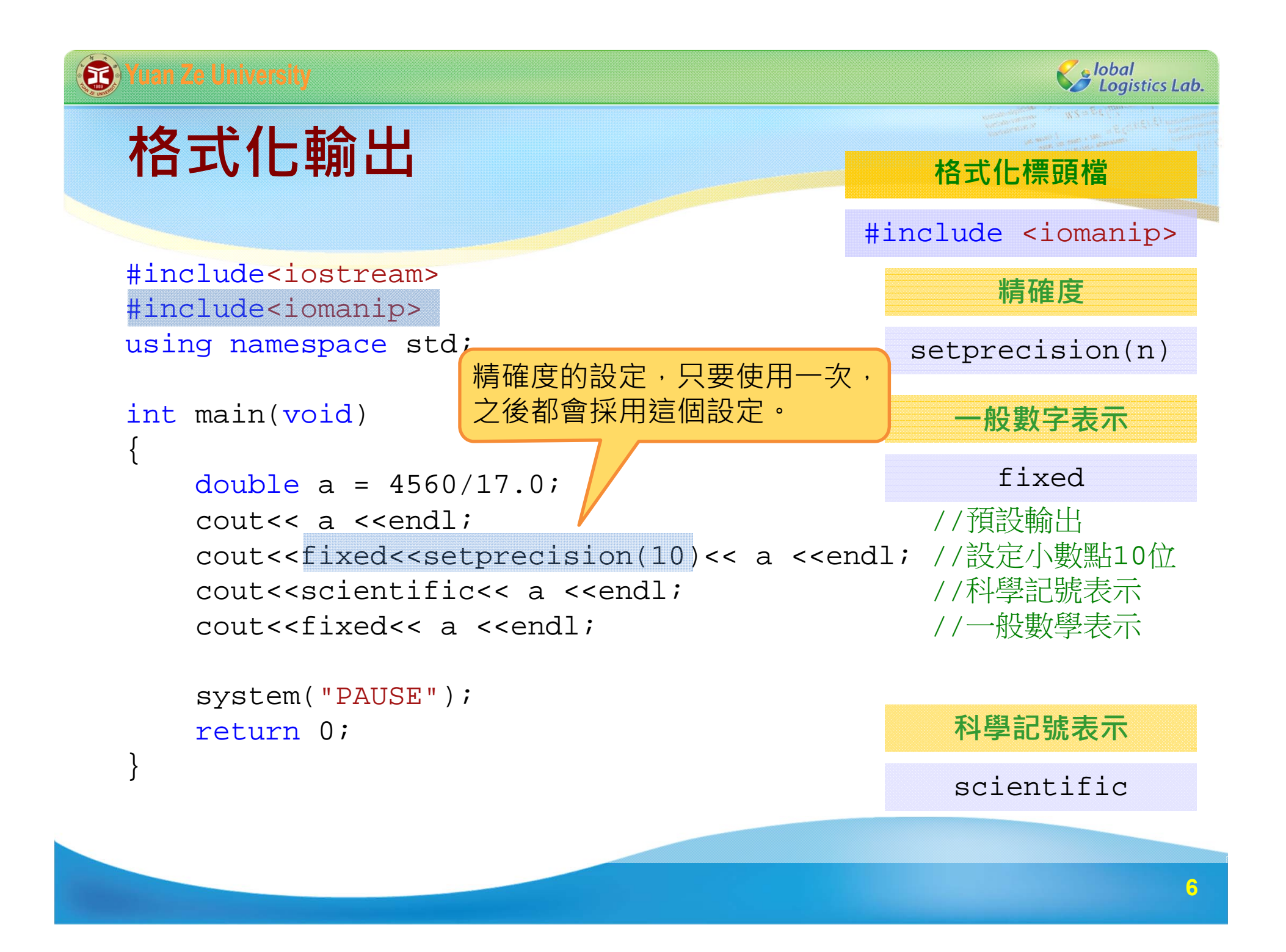

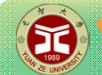

{

}

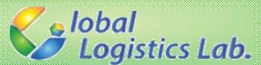

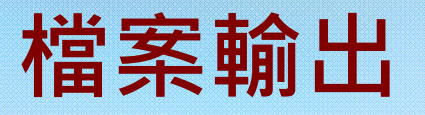

```
#include<fstream>
using namespace std;
int main(void)
    int number = 6;
   ofstream fout("result.txt",ios::app); 
                        輸出類別 變數名稱 (檔名字串) ;
                      ofstream fout("fname.txt");
                      ofstream fout("fname.txt", ios::app);
                                            不覆蓋,接續在檔案後
```

```
fout << "number = ";
fout<<number;
fout<<endl;
```

```
system("PAUSE");
return 0;
```
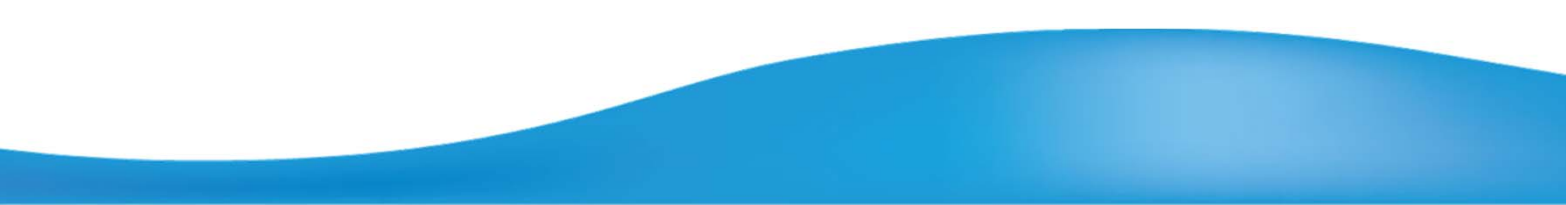

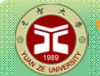

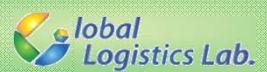

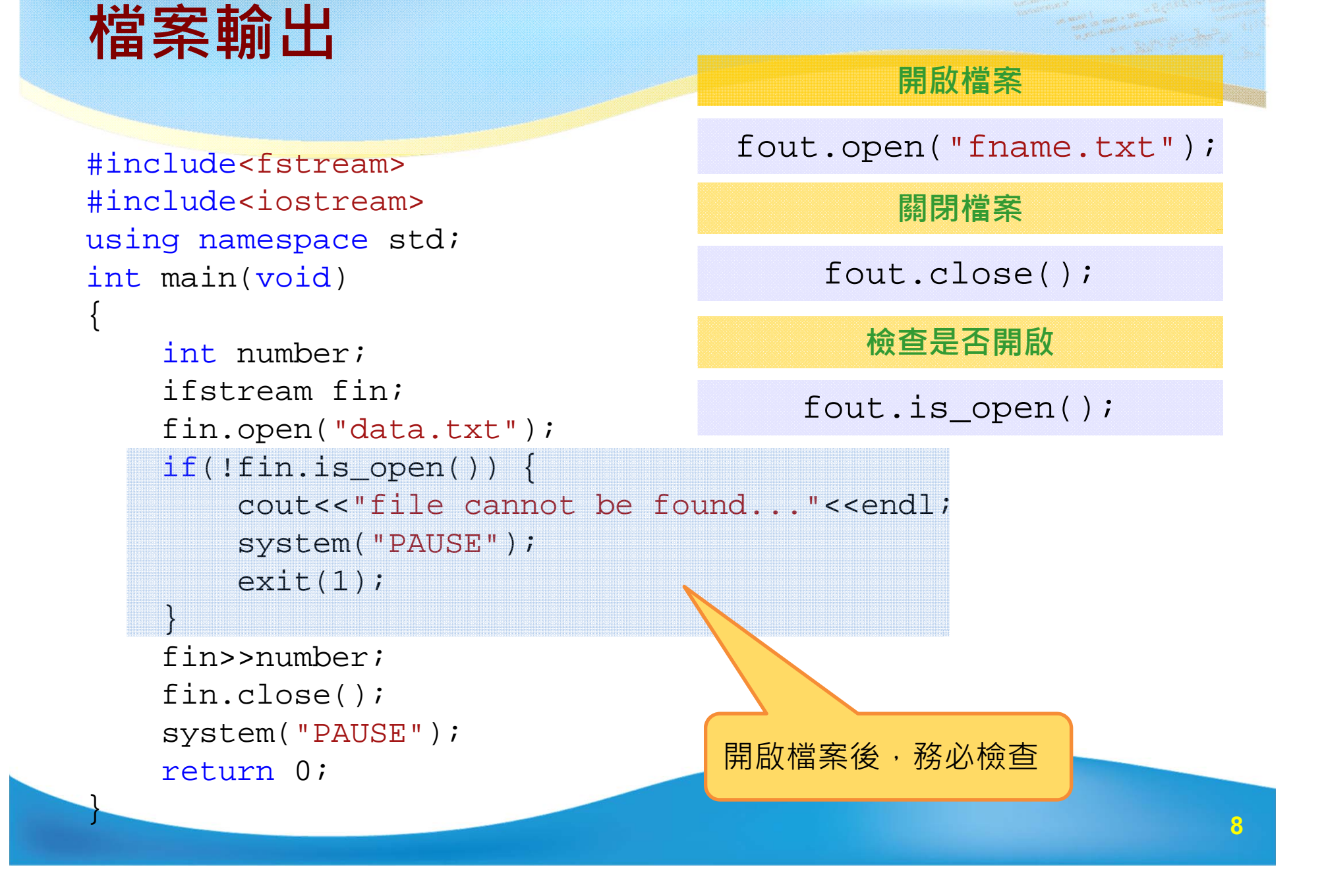

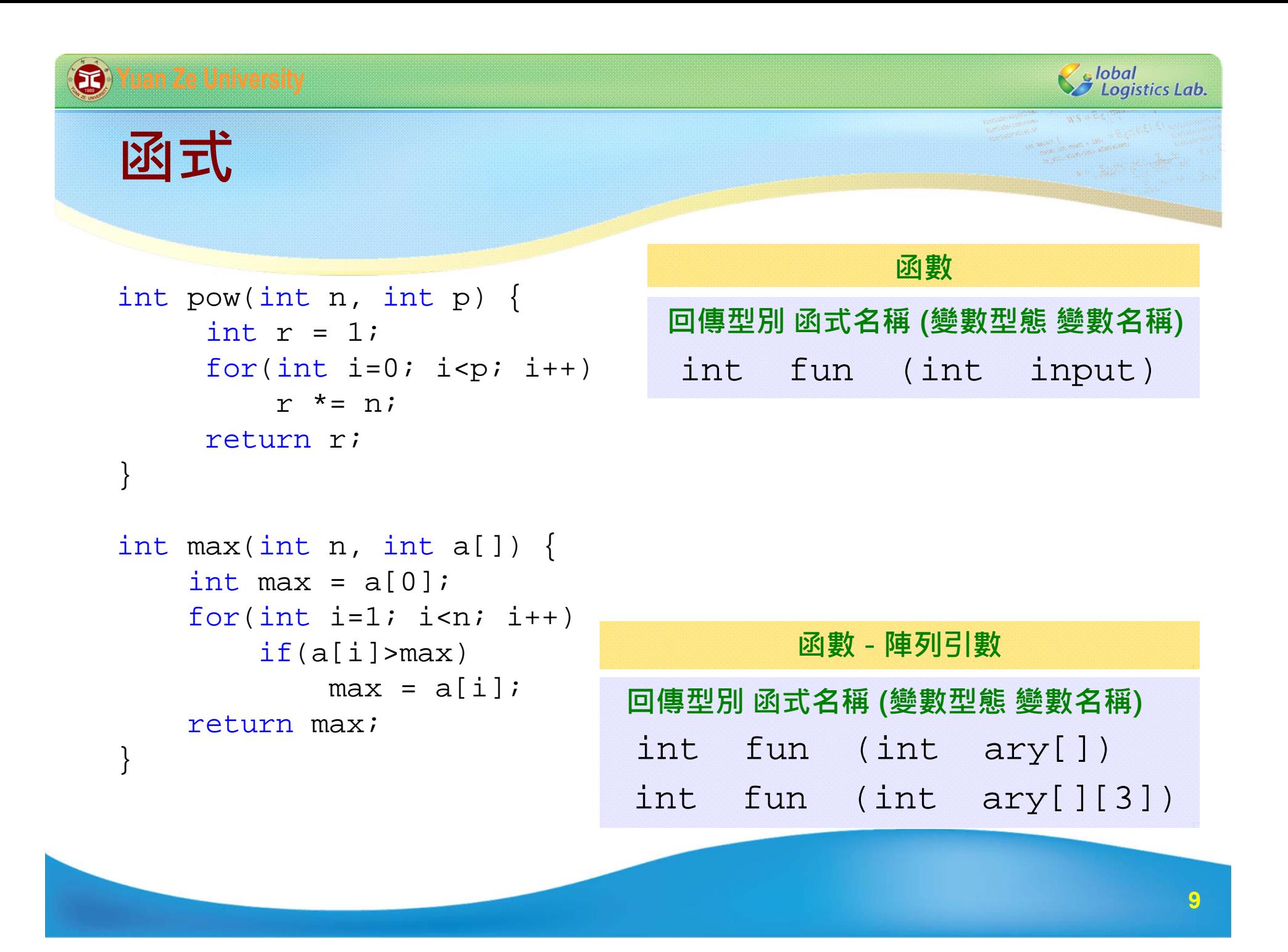

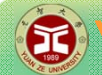

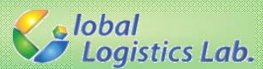

## **補充語法 函式多載(overload)**

```
int max(int n, int a[]) \{int max = a[0];
    for(int i=1; i \leq n; i++)if(a[i])>max)max = a[i];return max; 
}
```

```
int max(int a, int b) {
    if(a>b)return a;
    elsereturn b; 
}
```
#### **函數多載**

```
int fun (int a); 
int fun (int a, int b);
int fun (double a, double b);
int fun (int a, int b, int c);
```
#### **回傳值不一樣不可多載**

```
fun (int a, int b);
double fun (int a, int b);
```
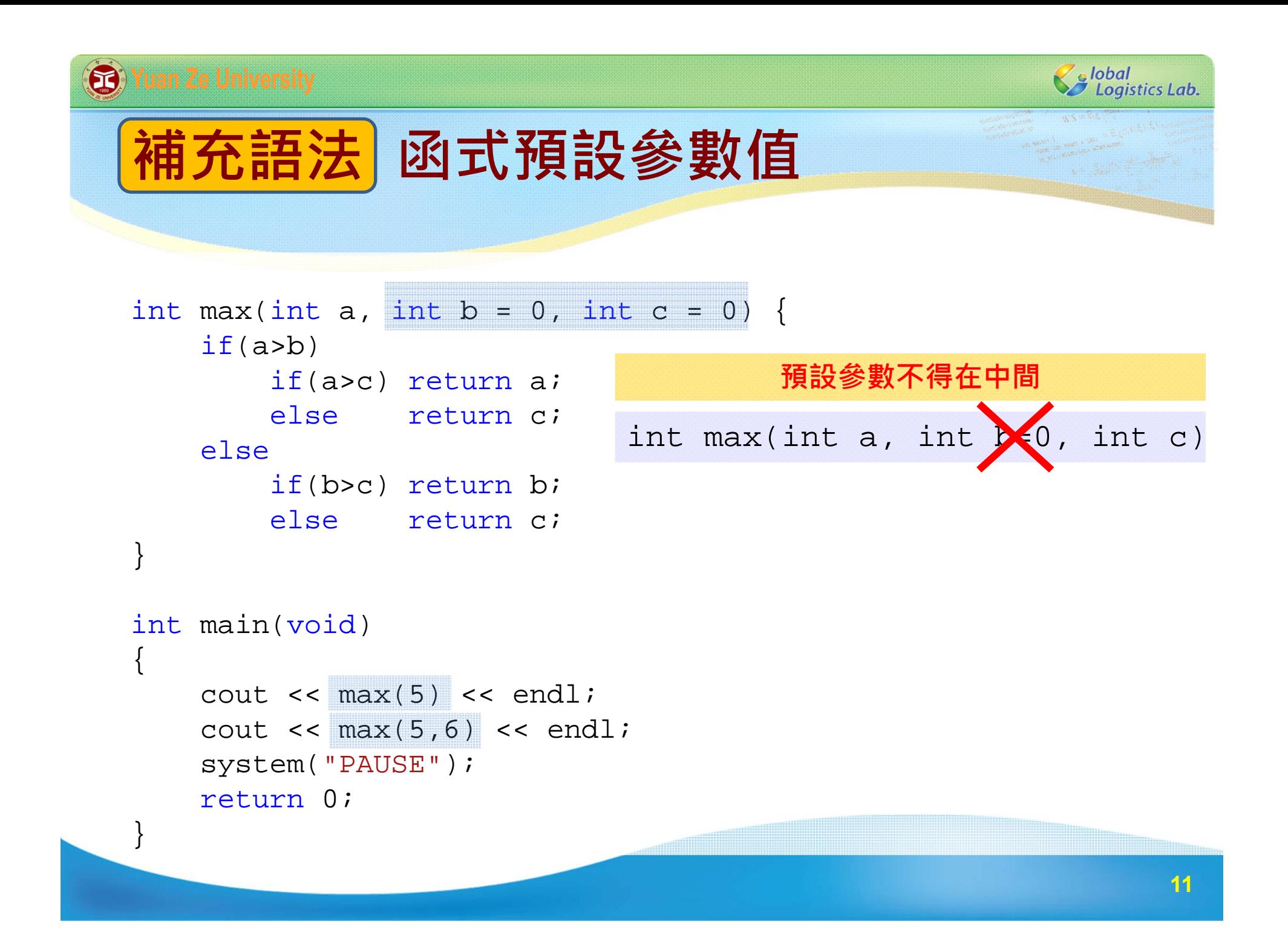

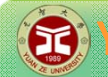

**S** lobal<br>S Logistics Lab.

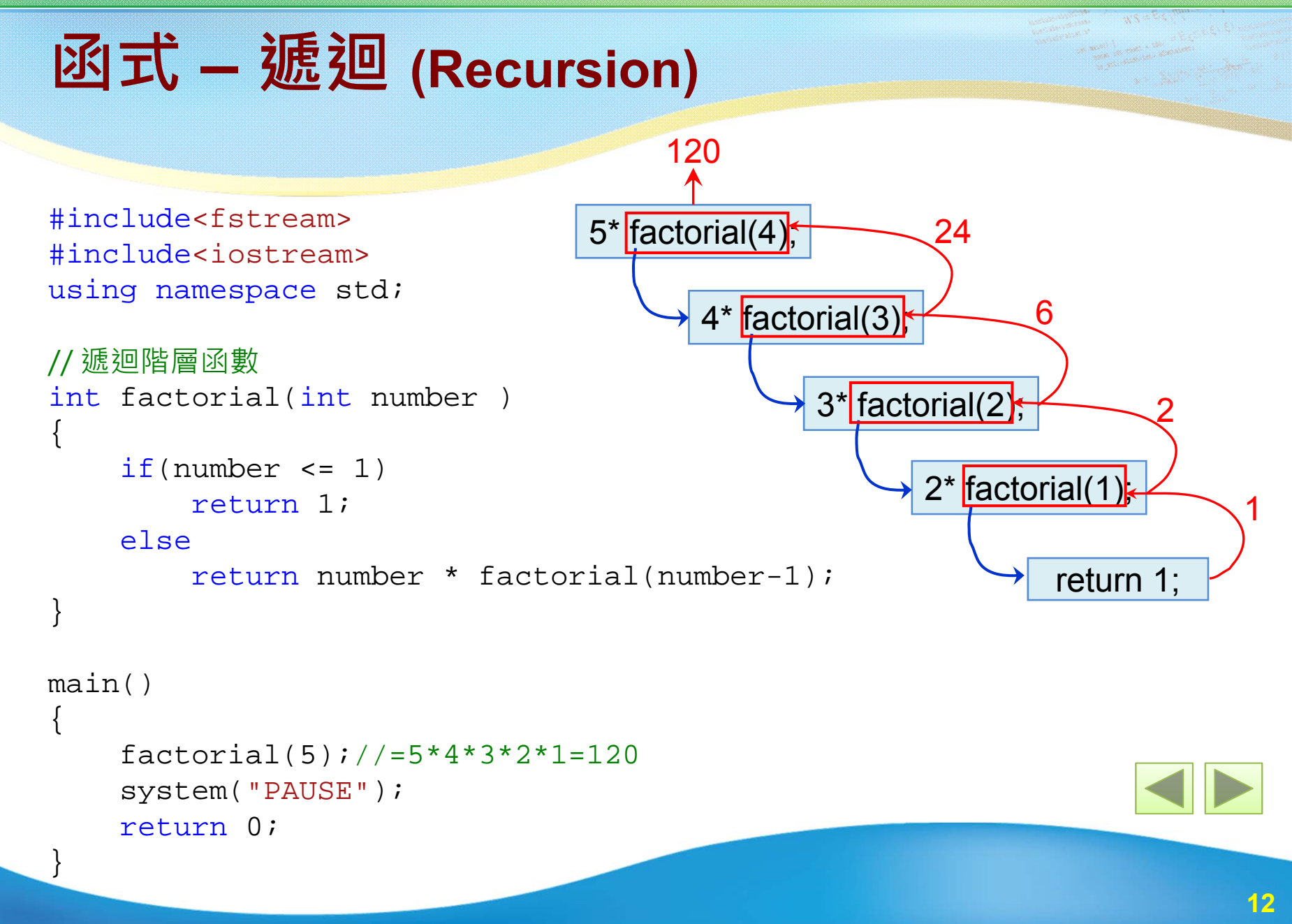

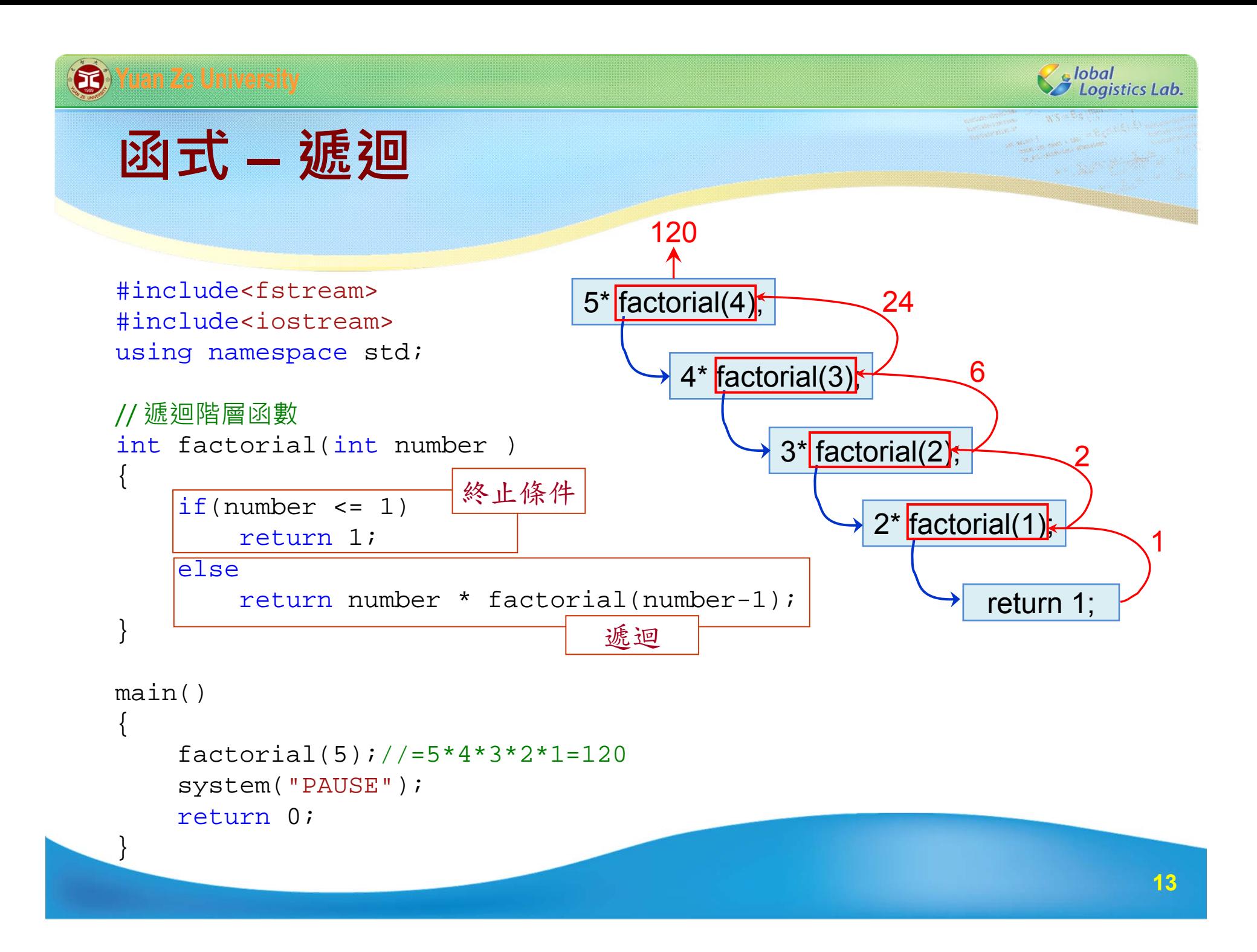

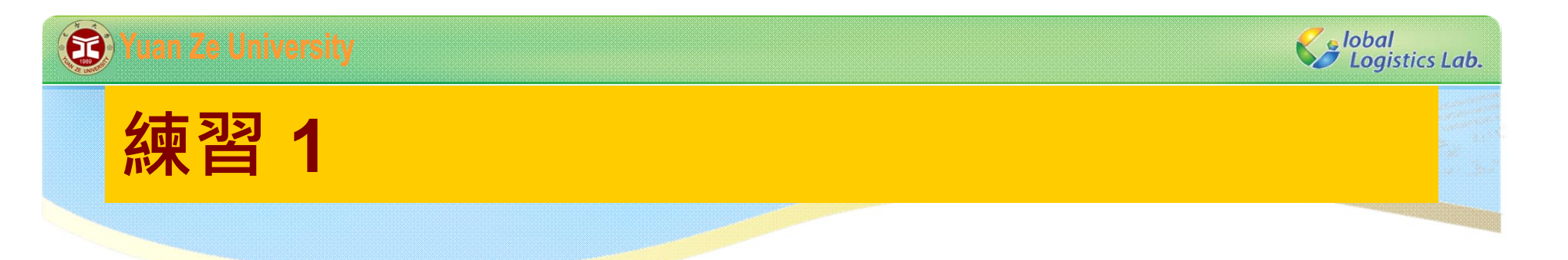

Fibonacci numbers: 1, 1, 2, 3, 5, 8, 13, 21, 34, 55,... Fibonacci 數列是由{1,1}數字開始, 之後每個數字為前兩個 數字之合,嘗試以程式計算Fibonacci 數列。

1.利用for迴圈計算第12個Fibonacci數列的數字。 2.利用遞迴函式計算第12個Fibonacci數列的數字。 3.思考一下,兩個方法的計算效率。

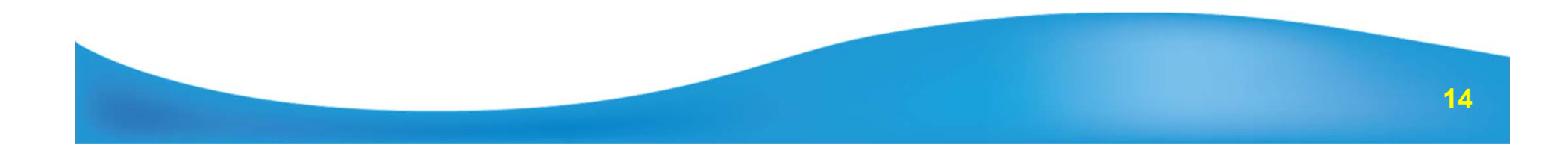

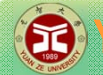

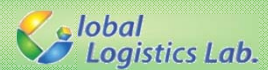

### **C-style字串**

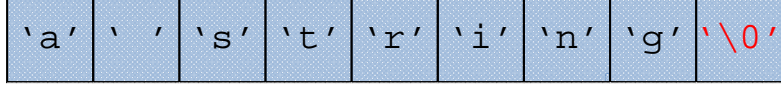

#### **C-style**:

}

c[0] c[1] c[2] c[3] c[4] c[5] a[6] a[7] a[8]

#### int main(void) {  $char*$  a = "a string"; char b[] = "a string"; char c[] = {'a',' ','s','t','r','i','n','g','\0'};

int length = strlen(c); int compare = strcmp(a, b); 長度 比較

system("PAUSE"); return 0; compare 數值所代表的意義: compare>0: lexicographically greater  $\rightarrow$  a > b compare<0: lexicographically less  $\rightarrow$  a < b compare== $0: a == b$ 

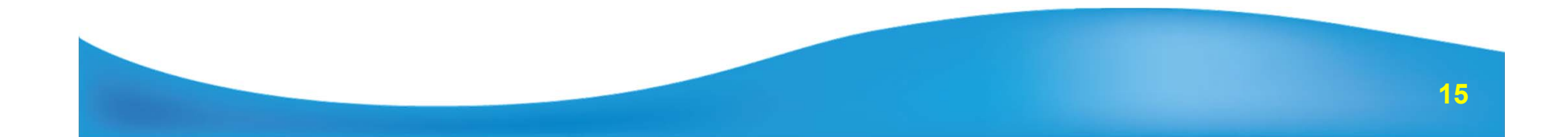

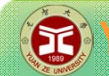

**Salobal**<br>Salogistics Lab.

**C-style字串**

### **C-style**:

}

```
int main(void) {
    char* str1 = "a str";
   char* str2 = "inq";
   char* str3 = strcat(str1, str2); //str3 is "a string"
                                                        結合
```

```
char* str1 = "a string";
char* str2 = "copy";
strcpy(str2, str1); //str2 become "a string"
```
複製

```
system("PAUSE");
return 0;
```
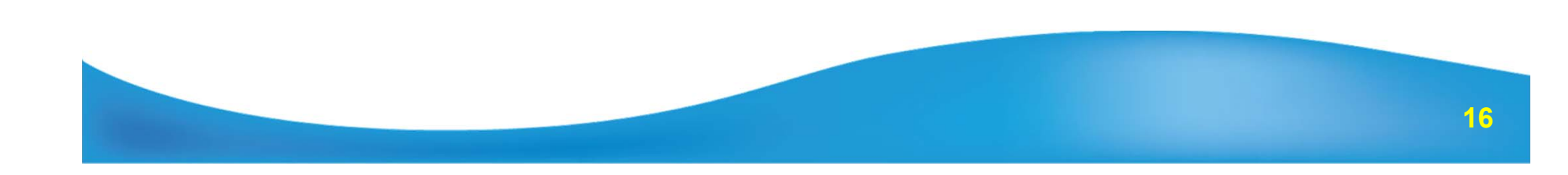

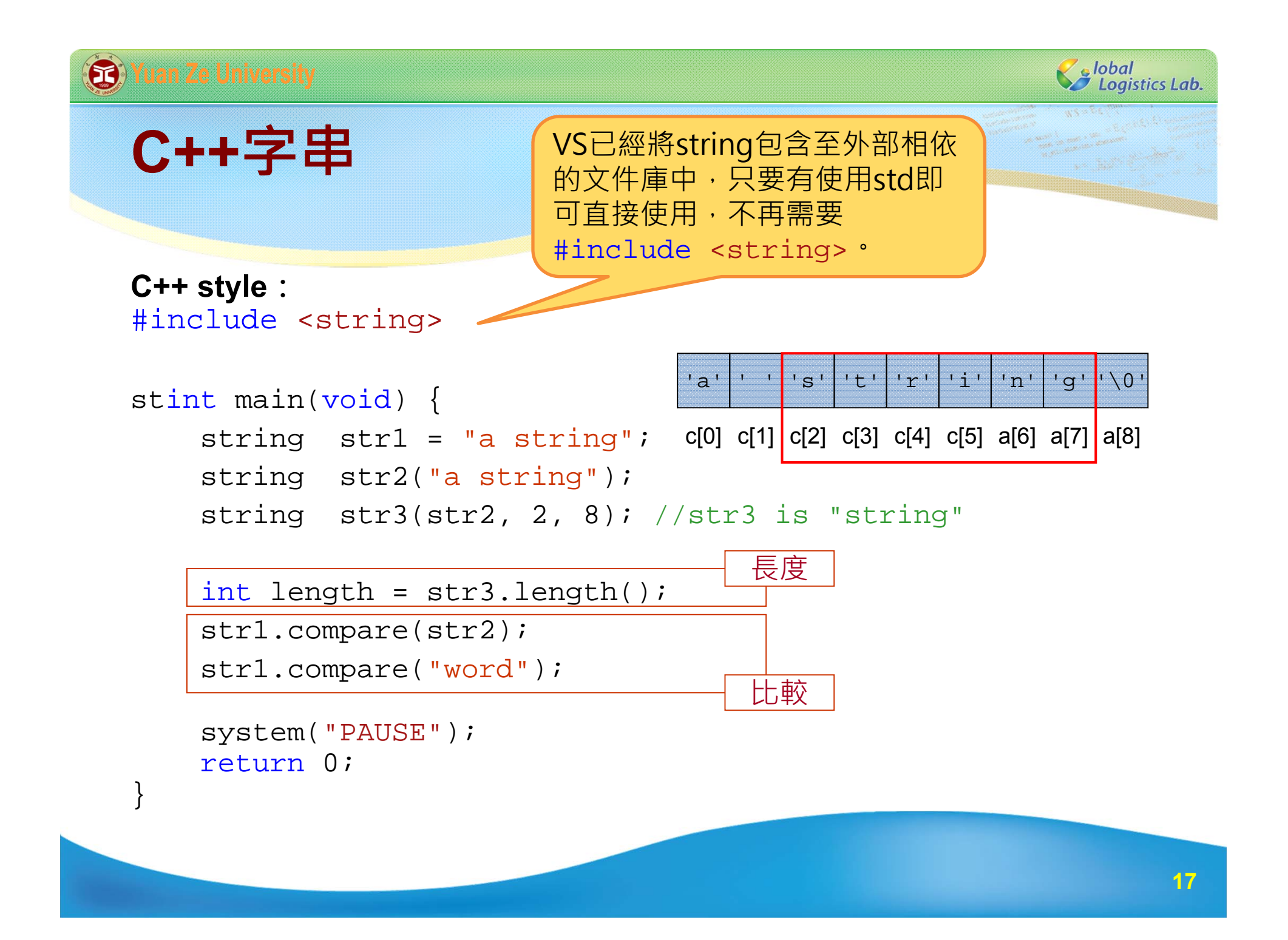

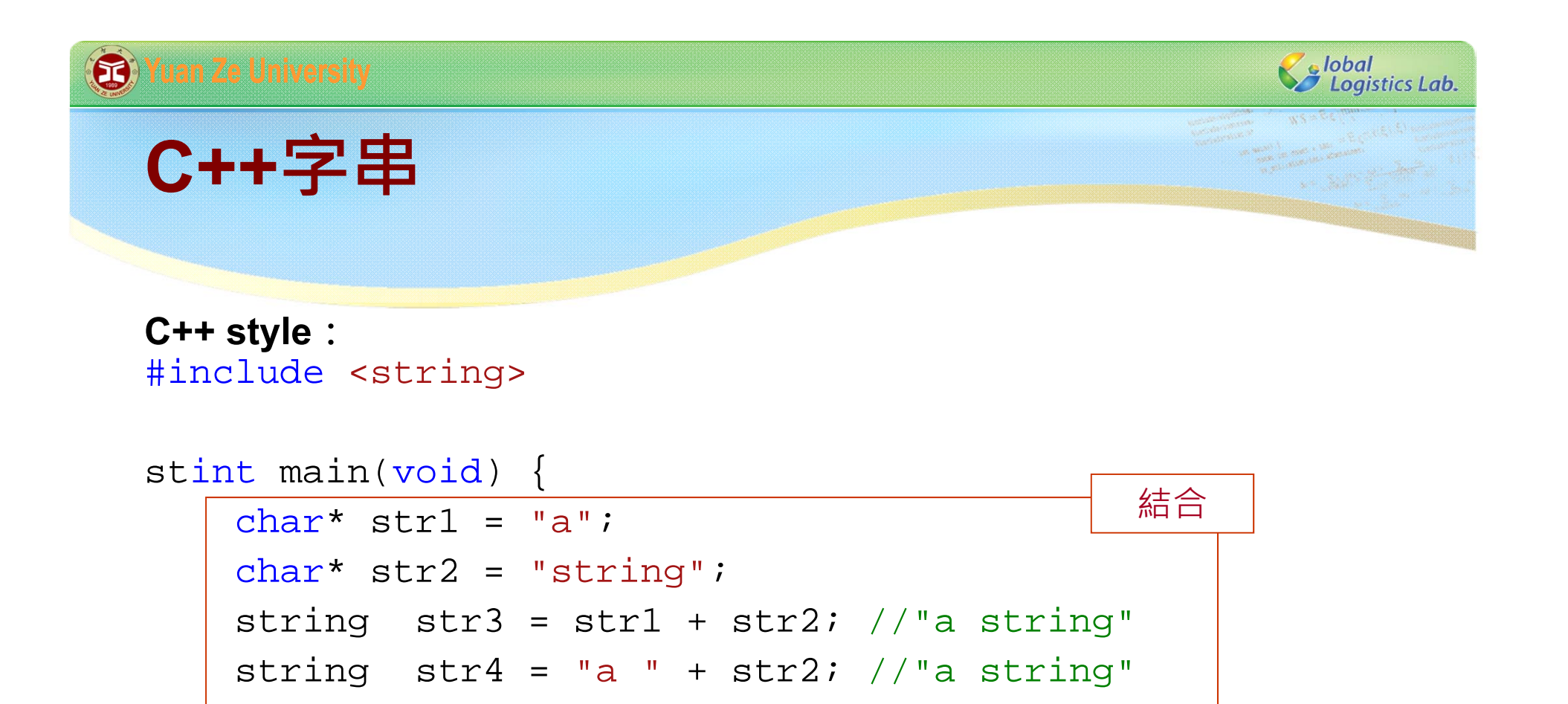

```
char* str5 = str4.c\_str();
cout << str4.c_str() << endl;
                                     轉換成c-style
```

```
system("PAUSE");
return 0;
```
}

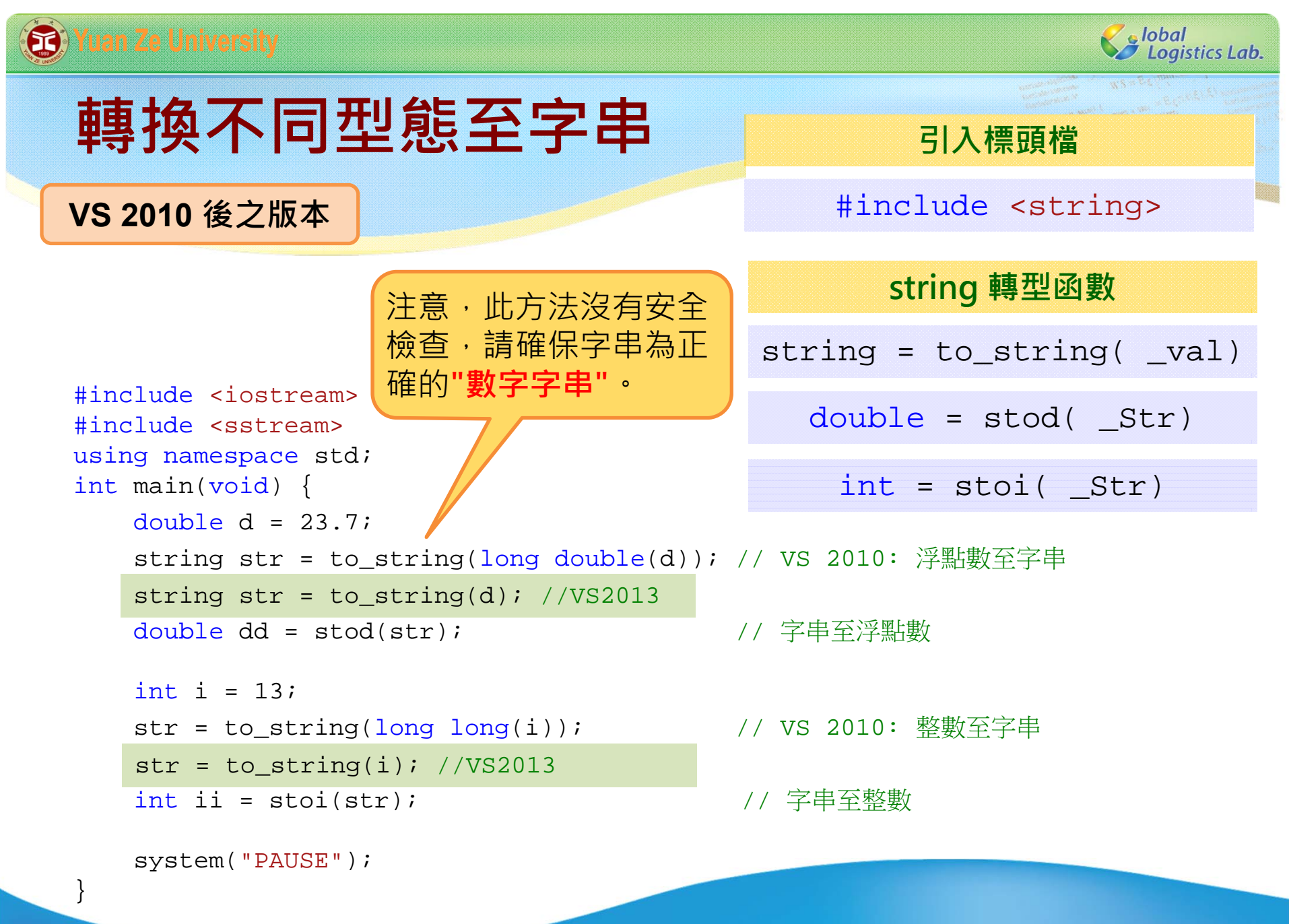

**19**

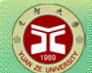

Solobal<br>Sologistics Lab.

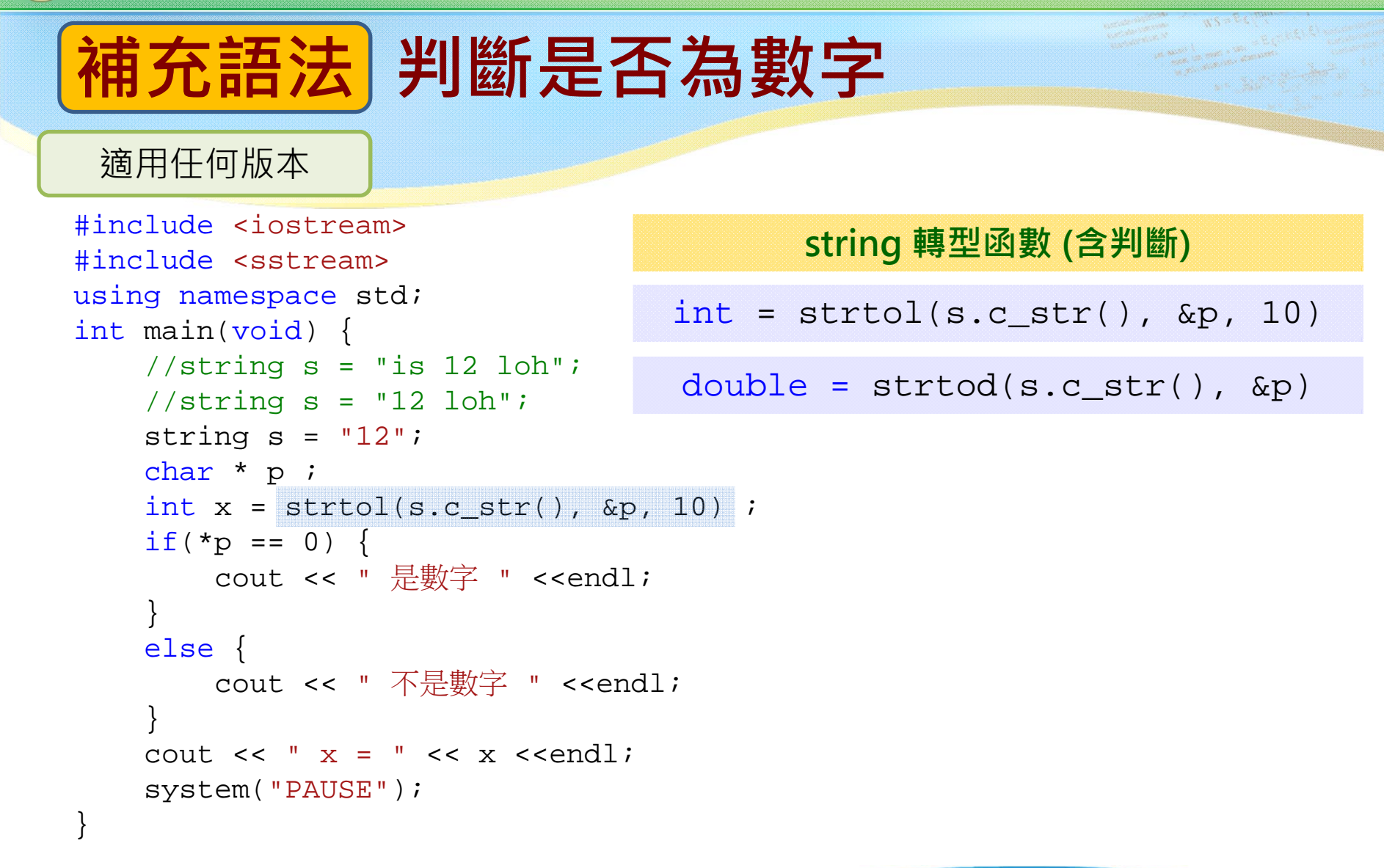

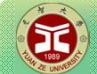

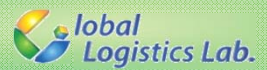

### **轉換不同型態至字串**

 $\frac{1}{2}$  **int** 與 string 互轉

```
#include <iostream>
#include <sstream>
using namespace std;
int main(void) {
   string str;
    int i = 100;
   stringstream i2str;
    //
將int轉成string
   i2str << i; // 將數字100 輸入i2str
   i2str >> str; // 將數字100 輸出至str
   cout << str << endl ;
```

```
int j = 0;
//
將string轉成int
stringstream str2i;
str2i << str; // 將字串"100" 輸入str2i
str2i >> j;   // 將字串"100" 輸出至 j
cout \lt\lt j \lt\lt endl ;
```
system("PAUSE");

}

**引入標頭檔**

#include <sstream>

#### **使用sstream物件**

stringstream sstr;

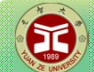

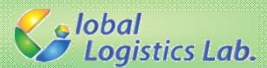

### **轉換不同型態至字串**

**適用任何版本 | double 與 string 互轉** 

```
#include <iostream>
#include <sstream>
using namespace std;
int main(void) {
   string str;
    double d = 23.7;
   stringstream d2str;
    //
將int轉成string
   d2str << d; // 將數字23.7 輸入i2str
   d2str >> str; // 將數字23.7 輸出至str
   cout << str << endl ;
```

```
double f = 0;
//
將string轉成int
stringstream str2f;
str2f << str; // 將字串"23.7" 輸入str2i
str2f >> f; // 將字串"23.7" 輸出至
f
cout << f << endl ;
```
system("PAUSE");

}

**引入標頭檔**

#include <sstream>

#### **使用sstream物件**

stringstream sstr;

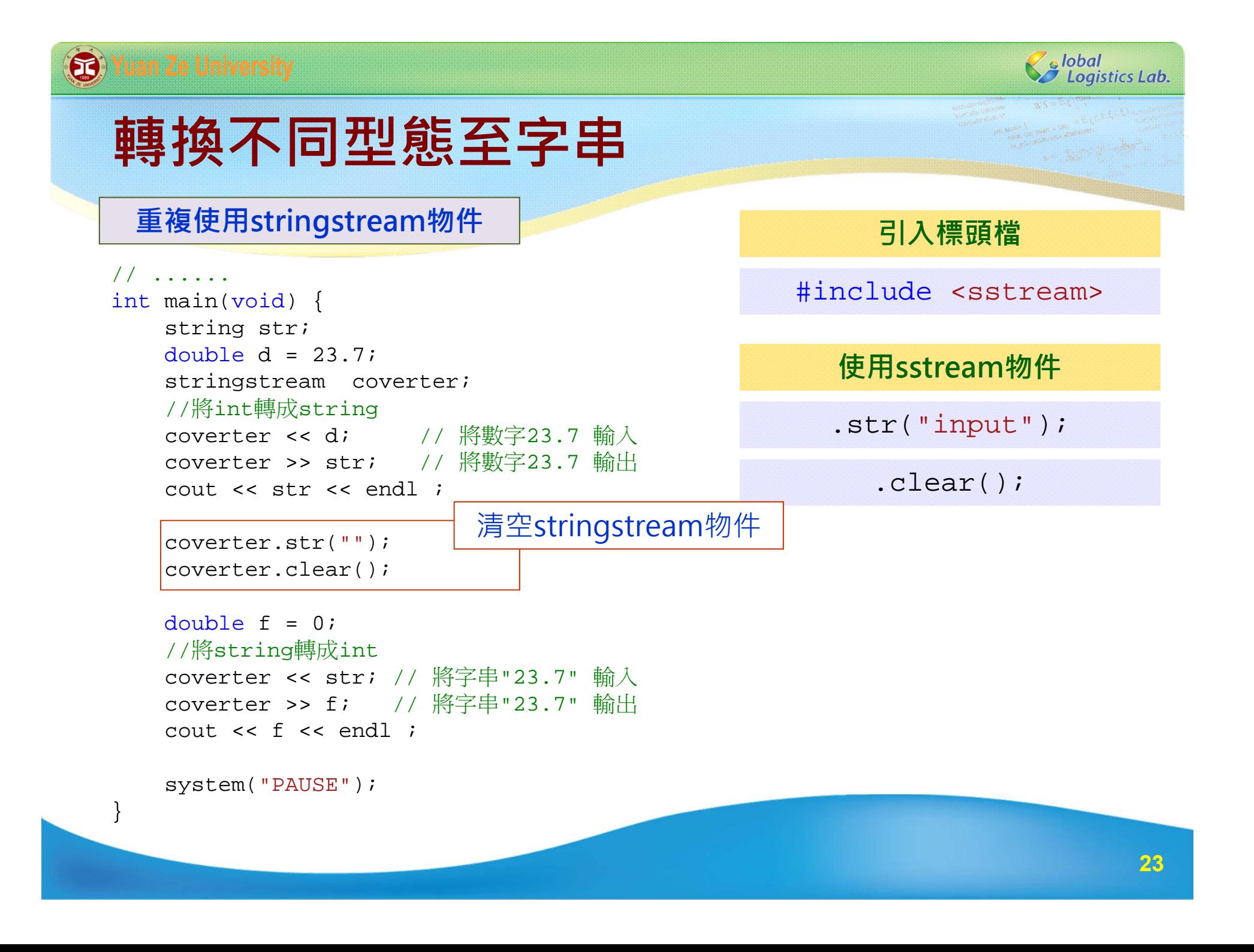

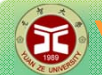

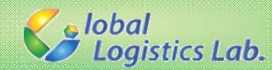

### **串接多種型態至字串**

**引入標頭檔**

#include <sstream>

**使用sstream物件**

stringstream sstr;

#include <iostream> #include <sstream> using namespace std; int main(void) { //串接字串 & 整數 & 浮點數

> //方法1: 轉型成字串 string filename = "test\_data\_" + to\_string(long long(100))  $+$  " " + to string(long double(20.7)); cout << filename <<endl;

```
//方法2: 
用sstream物件,以字串流形式串接
stringstream sstr fname;
sstr_fname << "test_data_" << 100 << " " << 20.7 ;
cout << sstr fname.str() << endl;
```
system("PAUSE");

}

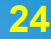

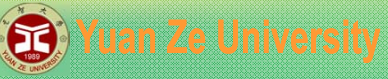

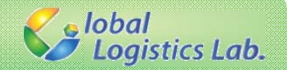

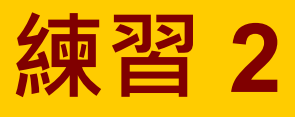

- 1.假設有一個包含10個元素的陣列a[10], 嘗試在不需其他陣 列的幫助下,將這個陣列元素反轉。
- 2.嘗試在不需其他陣列的幫助下,將陣列中a[2]至a[7]的元素 反轉。
- 3.隨機產生兩個介於0-9的變數r1與r2,且此兩個變不可相同, 嘗試在不需其他陣列的幫助下,將陣列中a[r1]至a[r2]的元 素反轉。

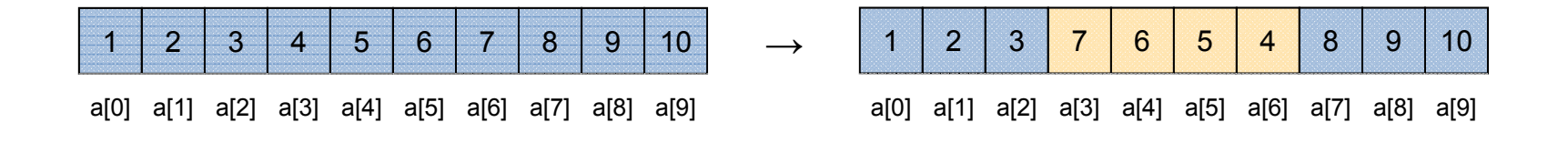

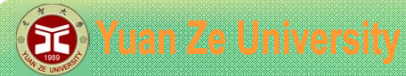

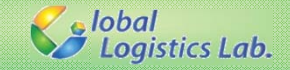

### **作業 – TSP問題: 2-opt**

延續練習3,隨機產生兩個介於0-9的變數r1與r2,且此兩個 變不可相同,嘗試在不需其他陣列的幫助下,將陣列中a[r1] 至a[r2]的元素反轉。但在作業中需選若選擇的r1與r2使得 | r1-r2 |>|10- (r1-r2) |, 則反轉r1與r2外的陣列範圍, 如圖所 示。

#### case1: | r1-r2 |<=|10- (r1-r2) |

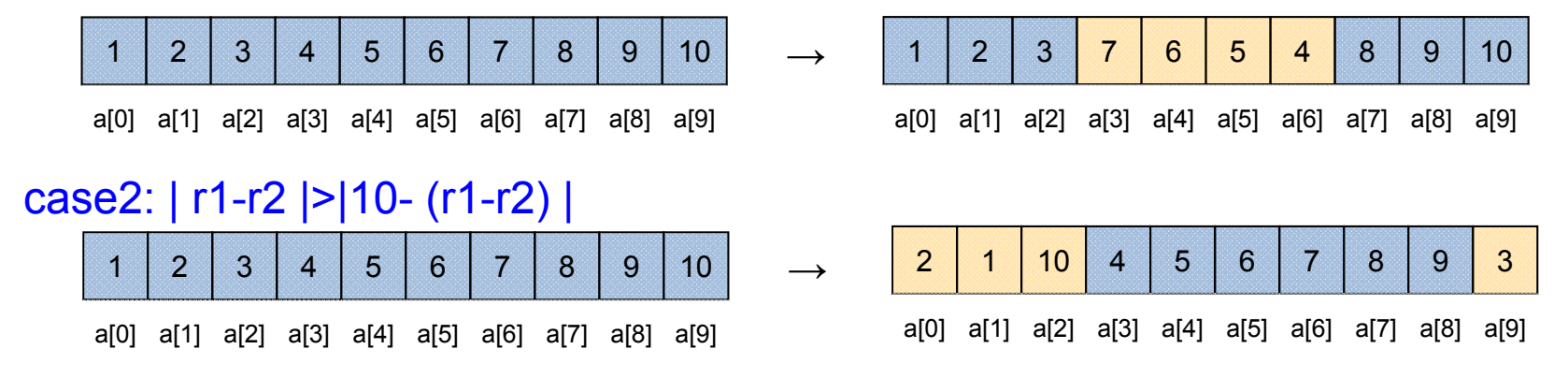